## **Justifier une absence**

Lorsque votre enfant a été signalé absent, voici comment justifier son absence dans Pronote

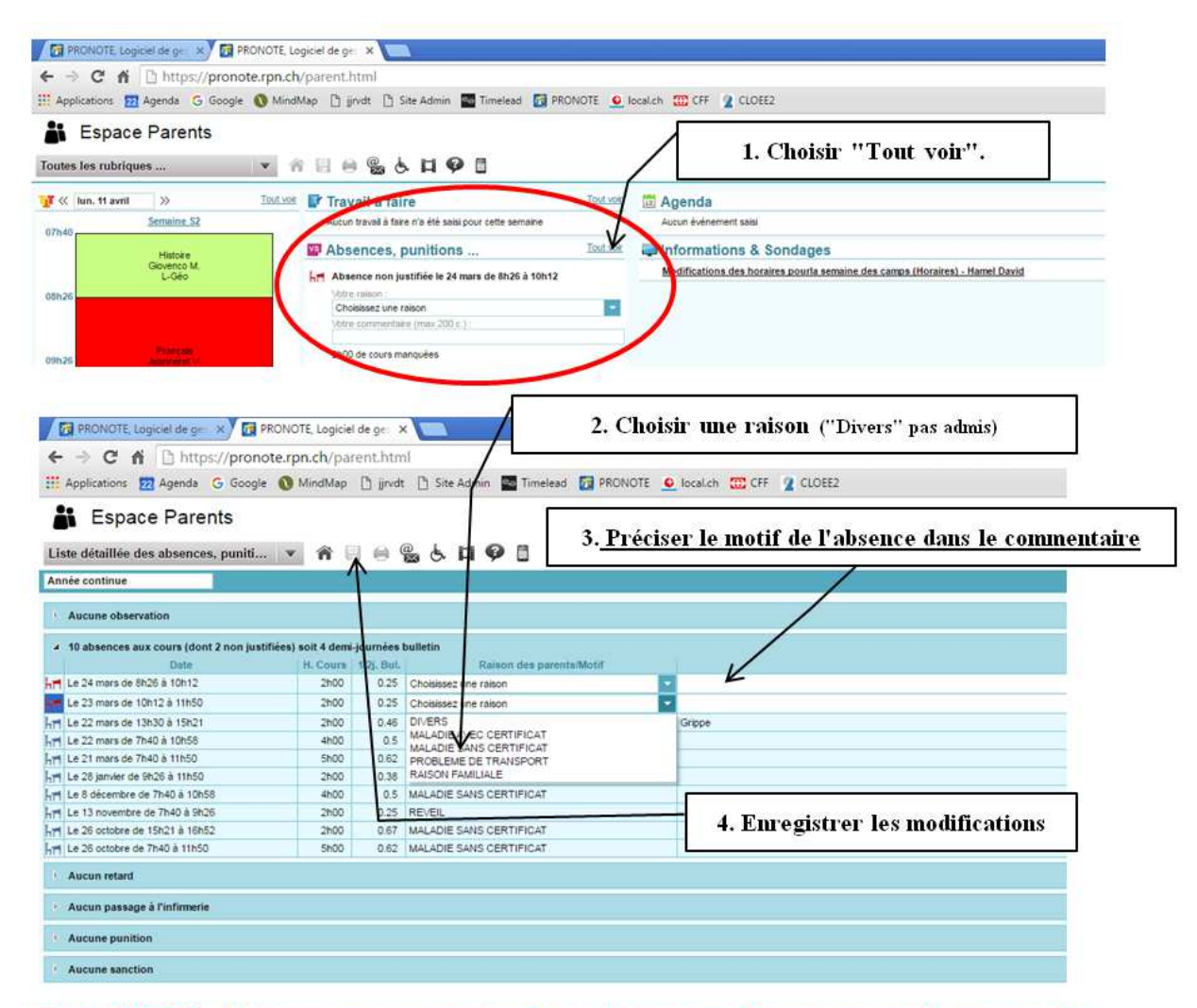

## ATTENTION, l'absence ne sera pas validée si ces deux champs ne sont pas remplis.

Si votre enfant possède un certificat médical, celui-ci doit être remis au format papier au secrétariat.